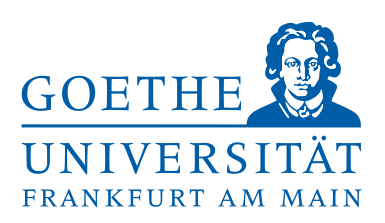

## BACHELOR ARBEIT

# **Numerische Bestimmung von Glueball-Massen mit SU(2) Gittereichtheorie**

# **Annabelle Uenver-Thiele**

Institut für Theoretische Physik Johann Wolfgang Goethe-Universität Frankfurt am Main August 2012

Erster Gutachter: Zweiter Gutachter: JProf. Dr. Marc Wagner Prof. Owe Philipsen

## **Inhaltsverzeichnis**

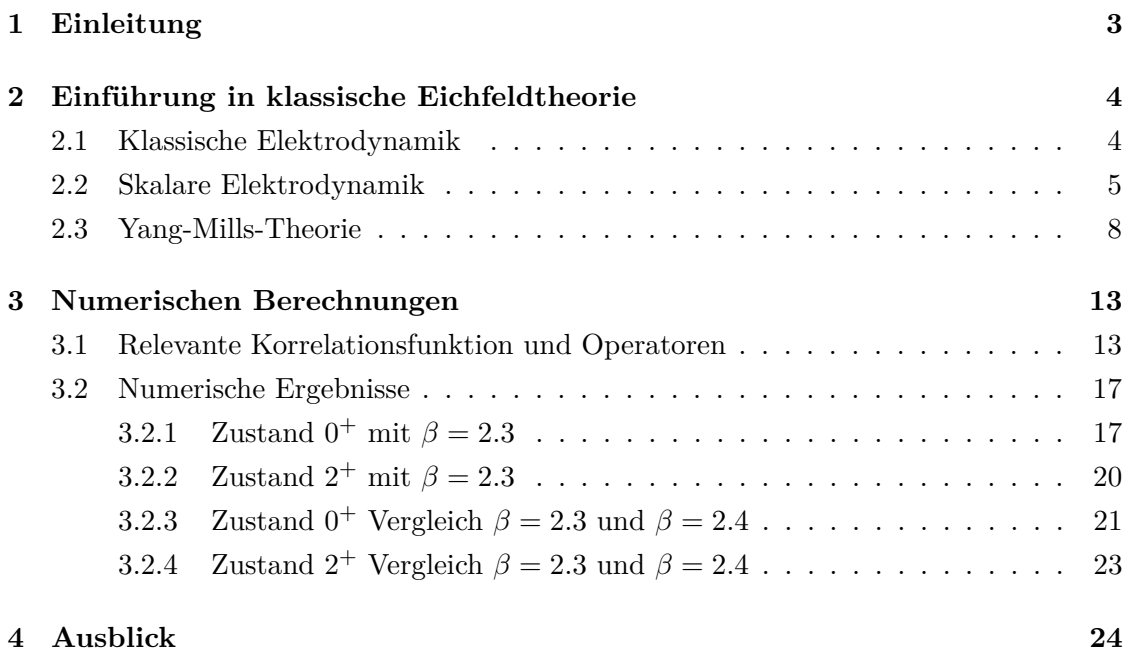

## <span id="page-2-0"></span>**1 Einleitung**

Als im Jahr 1954 Yang und Mills das erste Mal die Idee für eine nicht-abelsche Eichtheorie als Verallgemeinerung des Maxwell'schen Elektromagnetismus bekannt gaben, wurde diese zunächst verworfen, da sie masselose Teilchen benötigt, um Eichinvarianz zu garantieren. Erst als im Jahr 1960 erkannt wurde, dass der sogenannte Higgs-Mechanismus durch Symmetriebrechung den Eichbosonen Masse verleihen kann, wurde die Yang-Mills-Theorie wieder aufgegriffen und fortgeführt.

Nachdem die Renormierbarkeit durch 't Hooft und die asymptotische Freiheit durch Gross und Wilczek bewiesen wurden, konnte man mit der Yang-Mills-Theorie nicht nur die elektroschwache, sondern auch die starke Wechselwirkung im Standardmodell beschreiben. Man erkannte schließlich, dass die starke Wechselwirkung durch Quantenchromodynamik (QCD), einer Yang-Mills-Theorie mit Eichgruppe *SU*(3), beschrieben werden kann.

Doch auch nach jahrzehntelangen Untersuchungen kann man die QCD gerade im Niederenergiebereich noch immer nicht analytisch lösen. Da bei den für Hadronbildung relevanten Energien die Kopplung stark ist, können übliche Methoden der Störungstheorie nicht angewandt werden. Um trotz dieser Schwierigkeiten weitere Erkenntnisse zu gewinnen, diskretisiert man im Rahmen der Gittereichtheorie die Raumzeit und versucht mittels verschiedener numerischer Verfahren Observablen zu berechnen.

Die vorliegende Arbeit beschäftigt sich mit der numerischen Berechnung von *Glueball*-Massen mit Hilfe von Monte-Carlo-Simulationen. Hierbei handelt es sich um theoretisch existierende, farbneutrale Gebilde, die lediglich aus Gluonen, den Austauschteilchen der starken Wechselwirkung, bestehen. Anders als bei der Quantenelektrodynamik (QED), bei der die Photonen die Austauschteilchen darstellen und diese keinerlei Ladung tragen und demnach nicht miteinander wechselwirken, tragen die Gluonen hingegen eine sogenannte *Farbladung*, auf Grund derer diese eine Wechselwirkung erfahren. Durch diese Eigenschaft können sie sogenannte *Glueball*-Zustände bilden, die ähnliche Quantenzahlen wie Hadronen aufweisen.

In dieser Arbeit werden die in [\[4\]](#page-24-0) berechneten SU(2) *Glueball*-Zustände reproduziert, um somit abschätzen zu können, welche Herausforderung eine Berechnung dieser Zustände für die volle QCD birgt. Im Speziellen werden die SU(2) Zustände 0<sup>+</sup> und 2<sup>+</sup> berechnet, bei denen es sich um die leichtesten Zustände handelt.

Zunächst wird eine Einführung in die klassische Eichtheorie gegeben. Anschließend werden die Berechnungen für die verschiedenen Zustände und Ergebnisse aufgeführt.

## <span id="page-3-0"></span>**2 Einführung in klassische Eichfeldtheorie**

Beschäftigt man sich mit Feldtheorien, so stellt man fest, dass Eichinvarianz eine wichtige Rolle spielt. Unter Eichinvarianz versteht man hierbei ortsabhängige Transformationen eines Feldes, die die Wirkung nicht ändern. Solche *lokalen* Transformationen verallgemeinern daher *globale* Symmetrietransformationen, unter denen Felder an allen Raumzeitpunkten gleich transformieren.

In diesem Kapitel wird gezeigt, dass die klassische Elektrodynamik selbst eine solche Eichtheorie mit Eichgruppe U(1) ist. Der Übergang zu Yang-Mills-Theorie ist dann eine Verallgemeinerung in dem Sinne, dass die Eichgruppe U(1) durch die größere Gruppe SU(N) ersetzt wird. Hierbei werden die verschiedenen Größen, wie Eichfeld und kovariante Ableitung, die schon in der Elektrodynamik auftreten, auf den allgemeineren Fall erweitert.

Weitere Grundlagen, wie zum Beispiel die Quantisierung durch Pfadintegrale, Gitterdiskretisierung oder die numerische Simulation, werden in parallel entstehenden Bachelorarbeiten näher beschrieben und können in [\[4\]](#page-24-0) nachgeschlagen werden.

Die folgenden Herleitungen entstammen [\[3,](#page-24-1) [5\]](#page-24-2) und können dort mit weiteren Details nachgelesen werden.

### <span id="page-3-1"></span>**2.1 Klassische Elektrodynamik**

Betrachtet man die Lagrange-Dichte der *klassischen Elektrodynamik*, so lässt sich lokale Eichinvarianz erkennen.

<span id="page-3-4"></span><span id="page-3-3"></span><span id="page-3-2"></span>
$$
\mathcal{L}_{ED} = -\frac{1}{4} F_{\mu\nu} F^{\mu\nu} \tag{2.1}
$$

wobei folgende Relationen gelten:

$$
F^{\mu\nu} = \partial^{\mu} A^{\nu} - \partial^{\nu} A^{\mu}
$$
  

$$
F^{i0} = E^i, \quad i = x, y, z
$$
 (2.2)

$$
F^{ij} = -\epsilon^{ijk} B^k, \quad i, j = x, y, z \tag{2.3}
$$

$$
F^{ii} = 0, \quad i = x, y, z
$$

Wählt man das Transformationsverhalten des Feldes  $A_\mu$  wie folgt, so erkennt man direkt die Eichinvarianz des Feldstärketensors:

<span id="page-4-1"></span>
$$
A^{\mu} \rightarrow A'_{\mu} = A^{\mu} + \partial^{\mu} \chi \qquad (2.4)
$$
  
\n
$$
F^{\mu\nu} \rightarrow F^{'\mu\nu} = \partial^{\mu} (A^{\nu} + \partial^{\nu} \chi) - \partial^{\nu} (A^{\mu} + \partial^{\mu} \chi)
$$
  
\n
$$
= \partial^{\mu} A^{\nu} + \partial^{\mu} \partial^{\nu} \chi - \partial^{\nu} A^{\mu} - \partial^{\nu} \partial^{\mu} \chi
$$
  
\n
$$
= \partial^{\mu} A^{\nu} - \partial^{\nu} A^{\mu}
$$
  
\n
$$
= F^{\mu\nu}
$$
 (2.4)

Unter der Voraussetzung, dass  $\chi = \chi(t, \vec{x})$  eine hinreichend oft, stetig differenzierbare Funktion ist, stellt man fest, dass der transformierte Feldstärketensor mit dem ursprünglichen übereinstimmt. Da nun die Lagrange-Dichte [\(2.1\)](#page-3-2) lediglich von diesem abhängt, ist auch die Lagrange-Dichte selbst eichinvariant. Weiterhin kann man daraus schlussfolgern, dass ebenso die Maxwell-Gleichungen invariant unter der Eichtransformation [\(2.4\)](#page-4-1) sind, da diese sich ebenfalls durch den Feldstärketensor darstellen lassen:

$$
\partial_{\mu}F^{\mu\nu} = j^{\nu} \tag{2.5}
$$

$$
\partial_{\mu}\tilde{F}^{\mu\nu} = 0 \tag{2.6}
$$

wobei  $\tilde{F}^{\mu\nu} = \frac{1}{2}$  $\frac{1}{2} \epsilon^{\mu\nu\alpha\beta} F^{\alpha\beta}$  der duale Feldstärketensor ist.

#### <span id="page-4-0"></span>**2.2 Skalare Elektrodynamik**

Möchte man als nächstes ein skalares Feld an die elektromagnetische Wechselwirkung koppeln, so lässt sich dies durch Forderung von Invarianz unter einer ähnlichen Transformation erreichen. Für ein freies Feld lautet die Lagrangedichte:

<span id="page-4-2"></span>
$$
\mathcal{L} = \mathcal{L}_{ED} + \left(\partial_{\mu}\Phi^{\dagger}\right)\left(\partial^{\mu}\Phi\right) - m^{2}\Phi^{\dagger}\Phi \tag{2.7}
$$

In der skalaren Elektrodynamik haben wir ein raumzeitabhängiges Feld *Φ* = *Φ* (*x*). Um die Kopplung an die elektrodynamische Wechselwirkung zu erreichen, fordert man nun die Invarianz unter folgender Transformation:

<span id="page-4-3"></span>
$$
\Phi\left(x\right) \to e^{i\alpha\left(x\right)} \Phi\left(x\right) \tag{2.8}
$$

Zu beachten ist, dass diese Transformationsvorschrift aus Multiplikation mit einem ortsabhängigen Element der Gruppe U(1) besteht.

$$
e^{i\alpha(x)} \in U(1).
$$

Wichtig hierbei ist außerdem, dass die Drehung, die diese Transformation bewirkt, ebenfalls vom Raumzeitpunkt *x* abhängt. Betrachtet man nun Terme mit Ableitungen, werden die damit verbundenen Probleme deutlich.

$$
n^{\mu}\partial_{\mu}\Phi = \lim_{\epsilon \to 0} \frac{1}{\epsilon} \left[ \Phi\left(x + \epsilon n\right) - \Phi\left(x\right) \right] \tag{2.9}
$$

Da jeder Raumpunkt anders transformiert, ist es nicht ohne weiteres möglich die Ableitung zu bilden, da eine Differenz zwischen zwei verschiedenen Raumpunkten benötigt wird. Daher hat *∂µΦ*, so wie es in der Lagrange-Dichte [\(2.7\)](#page-4-2) vorkommt, kein einfaches Transformationsverhalten wie in Gleichung [\(2.8\)](#page-4-3)

Da man nun aber daran interessiert ist, ein gemeinsames Transformationsverhalten zu erzeugen, benötigt man eine sogenannte *Link-Variable U* (*y, x*), die es ermöglicht, den Unterschied im Transformationsverhalten zweier Punkte auszugleichen.

Hierfür betrachtet man zunächst folgende Größe:

<span id="page-5-0"></span>
$$
U(y,x) \to U'(y,x) = e^{i\alpha(y)}U(y,x) e^{-i\alpha(x)}
$$
\n(2.10)

wobei  $U(x, x) = 1$  gelten soll. Man erkennt nun, dass  $\Phi(y)$  und  $U(y, x) \Phi(x)$  das gleiche Transformationsverhalten aufweisen.

Um nun dafür zu sorgen, dass die Lagrange-Dichte [\(2.7\)](#page-4-2) ebenfalls eichinvariant ist, ist es erforderlich, eine neue Ableitung zu definieren.

$$
n^{\mu}D_{\mu}\Phi = \lim_{\epsilon \to 0} \frac{1}{\epsilon} \left[ \Phi\left(x + \epsilon\right) - U\left(x + \epsilon n, x\right) \Phi\left(x\right) \right] \tag{2.11}
$$

Dies bezeichnet man als *kovariante Ableitung*.

Als nächstes muss ein Ausdruck für  $U(y, x) = U(x + \epsilon n, x)$  gefunden werden. Hierfür stellt man folgende Überlegung an:

$$
U(x + \epsilon n, x) = U(x, x) + \epsilon n^{\mu} \partial_{\mu} U(x, x) + \mathcal{O}\left(\epsilon^2\right)
$$
\n(2.12)

$$
=U(x,x)+\epsilon n^{\mu} g_{\mu}(x)+\mathcal{O}\left(\epsilon^2\right) \tag{2.13}
$$

Hierbei wurde eine Taylor-Entwicklung von  $U(x + \epsilon n, x)$  durchgeführt. Weiterhin definiert man nun  $A_{\mu}(x) = -\frac{1}{ie}g_{\mu}(x)$  und erhält letztendlich

<span id="page-5-1"></span>
$$
U(x + \epsilon n, x) = 1 - ie\epsilon n^{\mu} A_{\mu}(x) + \mathcal{O}\left(\epsilon^2\right)
$$
\n(2.14)

An dieser Stelle wurde ein neues Vektorfeld eingeführt. Dieses ermöglicht es, die kovariante Ableitung explizit anzugeben.

<span id="page-5-2"></span>
$$
D_{\mu}\Phi(x) = \partial_{\mu}\Phi(x) + ieA_{\mu}\Phi(x)
$$
\n(2.15)

Nun ist man auch in der Lage mit Gleichung [\(2.10\)](#page-5-0) und [\(2.14\)](#page-5-1) das Transformationsverhalten für  $A_\mu(x)$  anzugeben:

<span id="page-6-0"></span>
$$
U'(x + \epsilon n, x) = e^{i\alpha(y)}U(y, x)e^{-i\alpha(x)}
$$
  
\n
$$
1 - ie\epsilon n^{\mu}A'_{\mu}(x) = e^{i\alpha(x)}e^{ie\epsilon n\partial_{\mu}\alpha} (1 - ie\epsilon n^{\mu}A_{\mu}(x))e^{-i\alpha(x)}
$$
  
\n
$$
1 - ie\epsilon n^{\mu}A'_{\mu}(x) = e^{ie\epsilon n\partial_{\mu}\alpha} (1 - ie\epsilon n^{\mu}A_{\mu}(x))
$$
  
\n
$$
1 - ie\epsilon n^{\mu}A'_{\mu}(x) = (1 + ie\epsilon n^{\mu}A_{\mu}(x)) (1 - ie\epsilon n^{\mu}A_{\mu}(x))
$$
  
\n
$$
-ie\epsilon n^{\mu}A'_{\mu}(x) = ie\epsilon n^{\mu}\partial_{\mu}\alpha - ie\epsilon n^{\mu}A_{\mu}(x) + \mathcal{O}(\epsilon^{2})
$$
  
\n
$$
A'_{\mu}(x) = A_{\mu}(x) - \frac{1}{e}\partial_{\mu}\alpha(x)
$$
\n(2.16)

Zu überprüfen ist an dieser Stelle noch, ob die Lagrange-Dichte [\(2.7\)](#page-4-2) mit der oben eingeführten kovarianten Ableitung [\(2.15\)](#page-5-2) anstelle der partiellen Ableitung *∂<sup>µ</sup>* tatsächlich eichinvariant ist. Hierfür genügt es, lediglich den zweiten Term in Gleichung [\(2.7\)](#page-4-2) zu überprüfen, da die anderen beiden Terme offensichtlich invariant sind. Ausnutzen von Gleichung [\(2.8\)](#page-4-3), [\(2.15\)](#page-5-2) und [\(2.16\)](#page-6-0) liefert:

$$
D_{\mu}\Phi(x) \rightarrow \left[\partial_{\mu} + ie\left(A_{\mu} - \frac{1}{e}\partial_{\mu}\alpha\right)\right]e^{i\alpha(x)}\Phi(x)
$$
  
=  $\partial_{\mu}\left(e^{i\alpha(x)}\Phi\right) + ieA_{\mu}e^{i\alpha(x)}\Phi - i\left(\partial_{\mu}\alpha\right)e^{i\alpha(x)}\Phi$   
=  $e^{i\alpha(x)}\left(\partial_{\mu}\Phi + ieA_{\mu}\Phi\right)$   
=  $e^{i\alpha(x)}D_{\mu}\Phi$ 

Man sieht also, dass die kovariante Ableitung  $D_{\mu}$  das gleiche Transformationsverhalten wie *Φ* aufweist. Somit ist gezeigt, dass folgende Lagrange-Dichte invariant ist:

$$
\mathcal{L} = \mathcal{L}_{ED} + \left( D_{\mu} \Phi^{\dagger} \right) \left( D^{\mu} \Phi \right) - m^2 \Phi^{\dagger} \Phi \tag{2.17}
$$

Ein weiterer wichtiger Zusammenhang ergibt sich, wenn man den Kommutator zweier kovarianter Ableitungen bestimmt:

$$
[D_{\mu}, D_{\nu}] \Phi = [\partial_{\mu} + ieA_{\mu}, \partial_{\nu} + ieA_{\nu}] \Phi
$$
  
\n
$$
= ([\partial_{\mu}, \partial_{\nu}] + [\partial_{\mu}, ieA_{\nu}] + [ieA_{\mu}, \partial_{\nu}] + [ieA_{\mu}, ieA_{\nu}]) \Phi
$$
  
\n
$$
= ie ([\partial_{\mu}, A_{\nu}] - [\partial_{\nu}, A_{\mu}]) \Phi
$$
  
\n
$$
= ie (\partial_{\mu}A_{\nu} - A_{\nu}\partial_{\mu} - \partial_{\nu}A_{\mu} + A_{\mu}\partial_{\nu}) \Phi
$$
  
\n
$$
= ie [(\partial_{\mu}A_{\nu}) \Phi + A_{\nu}\partial_{\mu}\Phi - A_{\nu}\partial_{\mu}\Phi - (\partial_{\nu}A_{\mu}) \Phi - A_{\mu}\partial_{\nu}\Phi + A_{\mu}\partial_{\nu}\Phi]
$$
  
\n
$$
= ie [(\partial_{\mu}A_{\nu}) - (\partial_{\nu}A_{\mu})] \Phi
$$

Man findet also folgende Beziehung:

$$
[D_{\mu}, D_{\nu}] = ieF_{\mu\nu} \tag{2.18}
$$

### <span id="page-7-0"></span>**2.3 Yang-Mills-Theorie**

In diesem Unterkapitel wird die Verallgemeinung der Elektrodynamik auf nicht-abelsche Eichgruppen beschrieben. Ziel ist es daher, analoge Größen zur kovarianten Ableitung, dem Vektorpotential und dem Feldstärkertensor der Elektrodynamik finden.

Alle Überlegungen und Rechnungen des vorangegangenen Unterkapitels bezogen sich auf Elemente der Gruppe *U*(1). Im Folgenden sollen diese nun auf die Elemente der Gruppe *SU*(*N*) erweitert werden.

Zuvor galt:

$$
U(y, x) \in U(1)
$$

Nun wird gefordert, dass die Link-Variable *U*(*y, x*) nicht mehr Element von *U*(1) ist, sondern vielmehr

$$
U(y, x) \in SU(N).
$$

Für das Transformationsverhalten des Feldes *ψ* gilt dann:

$$
\psi \to \exp\left(i\alpha^i t^i\right)\psi\tag{2.19}
$$

wobei

$$
\exp\left(i\alpha^i t^i\right) \in SU(N).
$$

Anzumerken ist hierbei, dass es sich bei  $t^i$  um  $N \times N$  Matrizen handelt und dementsprechend das Feld *ψ* aus *N*-Komponenten besteht. Im Falle von *SU*(2) beispielsweise sind dies die Pauli-Matrizen, im Falle von *SU*(3) hingegen die Gell-Mann-Matrizen.

Um erneut eine lokal invariante Lagrange-Dichte zu erhalten, wird zunächst lokale Invarianz für das Feld *ψ* gefordert:

<span id="page-7-2"></span>
$$
\psi(x) \to V(x)\psi(x) \tag{2.20}
$$

wobei  $V(x) = \exp(i\alpha^i(x)t^i).$ 

Wichtig bei den anstehenden Überlegungen ist nun, dass die Nicht-Kommutativität der matrixwertigen Transformationsvorschrift zu berücksichtigen ist. Konkret bedeutet dies, dass zwei SU(N) Elemente nicht einfach vertauschen. Bei der *Yang-Mills-Theorie* handelt es sich um eine *nicht-abelsche Eichtheorie*.

Als nächstes muss man sich erneut mit der Link-Variablen *U*(*y, x*) befassen, bei der es sich nun um eine *N* × *N*-Matrix handelt, da man an dem Transformationsverhalten von  $A^i_\mu$  interessiert ist. Dieses lässt sich folgendermaßen darstellen:

<span id="page-7-1"></span>
$$
U(y,x) \to V(y)U(y,x)V^{\dagger}(x) \tag{2.21}
$$

Erneut wird  $U(x, x) = 1$  gesetzt und außerdem gefordet, dass an Punkten  $x \neq y$  es sich

bei *U*(*y, x*) um eine unitäre Matrix handelt.

Möchte man nun wieder einen konkreten Ausdruck für die Link-Variable *U*(*y, x*) finden, so erhält man mit analogem Vorgehen wie zuvor:

<span id="page-8-0"></span>
$$
U(x + \epsilon n, x) = 1 + ig \epsilon n^{\mu} A_{\mu}^{i} t^{i} + \mathcal{O}(\epsilon^{2})
$$
\n(2.22)

Desweiteren erhält man für die kovariante Ableitung:

$$
D_{\mu} = \partial_{\mu} - igA_{\mu}^{i}t^{i} \tag{2.23}
$$

Wichtig hierbei ist auch, dass für  $A^i_\mu$  gilt:

$$
A_{\mu} = \sum_{i} A_{\mu}^{i} t^{i} \tag{2.24}
$$

Bei  $A_\mu$  handelt es sich also um eine Matrix, während  $A_\mu^i$  einzelne Komponenten dieser darstellen.

Möchte man als nächstes erneut das Transformationsverhalten für  $A^i_\mu$  bestimmen, so müssen Gleichung [\(2.21\)](#page-7-1) und [\(2.22\)](#page-8-0) verwendet werden.

<span id="page-8-1"></span>
$$
1 + ig\epsilon n^{\mu} A_{\mu}^{i} t^{i} \rightarrow V(y) \left( 1 + ig\epsilon n^{\mu} A_{\mu}^{i} t^{i} \right) V^{\dagger}(x) \tag{2.25}
$$

Für das weitere Fortfahren bestimmt man zunächst folgende Relationen:

$$
V(x + \epsilon n) = exp(i\alpha^{i}(x + \epsilon n)t^{i})
$$
  
=  $exp(i\alpha^{i}(x)t^{i}) exp(i\epsilon n^{\mu}\partial_{\mu}\alpha^{i}t^{i})$   
=  $V(x) exp(i\epsilon n^{\mu}\partial_{\mu}\alpha^{i}t^{i})$   
=  $V(x) (1 + i\epsilon n^{\mu}\partial_{\mu}\alpha^{i}t^{i} + \mathcal{O}(\epsilon^{2}))$   
=  $(1 + \epsilon n^{\mu}\partial_{\mu} + \mathcal{O}(\epsilon^{2})) V(x)$ 

Weiterhin gilt:

$$
V(x + \epsilon n)V^{\dagger}(x) = \left[ \left( 1 + \epsilon n^{\mu} \partial_{\mu} + \mathcal{O}(\epsilon^2) \right) V(x) \right] V^{\dagger}(x)
$$
  

$$
= 1 + \epsilon n^{\mu} (\partial_{\mu} V(x)) V^{\dagger}(x) + \mathcal{O}(\epsilon^2)
$$
  

$$
= 1 + \epsilon n^{\mu} V(x) \left( -\partial_{\mu} V^{\dagger}(x) \right) + \mathcal{O}(\epsilon^2)
$$
(2.26)

Hierbei wurden eine Taylor-Entwicklung und eine partielle Ableitung angewandt.

Um nun das Transformationsverhalten für  $A^i_\mu$  zu bestimmen, betrachtet man die Terme

in Gleichung [\(2.25\)](#page-8-1), die proportional zu  $\epsilon n^{\mu}$  sind:

$$
ig\epsilon n^{\mu} A_{\mu}^{i} t^{i} \rightarrow V(x + \epsilon n)V^{\dagger}(x) + V(x + \epsilon n)ig\epsilon n^{\mu} A_{\mu}^{i} t^{i} V^{\dagger}(x)
$$
  
\n
$$
= \epsilon n^{\mu} V(x) \left( -\partial_{\mu} V^{\dagger}(x) \right) + V(x + \epsilon n)ig\epsilon n^{\mu} A_{\mu}^{i} t^{i} V^{\dagger}(x) + \mathcal{O}(\epsilon^{2})
$$
  
\n
$$
= \epsilon n^{\mu} V(x) \left( -\partial_{\mu} V^{\dagger}(x) \right) + (1 + \epsilon n^{\mu} \partial_{\mu}) V(x)ig\epsilon n^{\mu} A_{\mu}^{i} t^{i} V^{\dagger}(x) + \mathcal{O}(\epsilon^{2})
$$
  
\n
$$
= \epsilon n^{\mu} V(x) \left( -\partial_{\mu} V^{\dagger}(x) \right) + V(x)ig\epsilon n^{\mu} A_{\mu}^{i} t^{i} V^{\dagger}(x) + \mathcal{O}(\epsilon^{2})
$$
  
\n
$$
= \epsilon n^{\mu} V(x) \left( -\partial_{\mu} + ig A_{\mu}^{i} t^{i} \right) V^{\dagger}(x)
$$

Letztendlich erhält man folgendes Transformationsverhalten für  $A^i_\mu$ :

<span id="page-9-0"></span>
$$
A^i_{\mu}t^i \to V(x)\left(A^i_{\mu}t^i + \frac{i}{g}\partial_{\mu}\right)V^{\dagger}(x)
$$
\n(2.27)

Als nächstes entwickelt man  $V(x)$  bis zur ersten Ordnung in  $\alpha$ . Hierfür erhält man:

<span id="page-9-3"></span>
$$
V(x) \approx 1 + i\alpha^i t^i + \mathcal{O}(\alpha^{i^2})
$$
\n(2.28)

Setzt man dies in Gleichung [\(2.27\)](#page-9-0) ein, erhält man folgende Näherung für das Transformationsverhalten von  $A^i_\mu$ :

$$
A^i_{\mu}t^i \rightarrow \left(1 + i\alpha^i t^i\right) \left(A^i_{\mu}t^i + \frac{i}{g}\partial_{\mu}\right) \left(1 - i\alpha^i t^i\right)
$$
  
\n
$$
= A^i_{\mu}t^i + \frac{i}{g}\partial_{\mu} + i\alpha^i t^i A^j_{\mu}t^j - A^j_{\mu}t^j i\alpha^i t^i + \frac{1}{g}\left(\partial_{\mu}\alpha^i\right) t^i + \dots
$$
  
\n
$$
= A^i_{\mu}t^i + \frac{1}{g}\left(\partial_{\mu}\alpha^i\right) t^i + i\left[\alpha^i t^i, A^j_{\mu}t^j\right] + \mathcal{O}(\alpha^2) \tag{2.29}
$$

Vergleicht man nun Gleichung [\(2.29\)](#page-9-1) mit Gleichung [\(2.16\)](#page-6-0), so erkennt man, dass ein zusätzlicher Term auf Grund der Nicht-Kommutativität von SU(N) hinzugekommen ist. Um letzten Endes zu der invarianten Lagrange-Dichte zu gelangen, muss zunächst überprüft werden, ob die kovariante Ableitung auch für infinitesimale Transformationen

<span id="page-9-2"></span><span id="page-9-1"></span>
$$
\psi \to \left(1 + i\alpha^i t^i\right)\psi + \mathcal{O}(\alpha^2)
$$
\n(2.30)

auch weiterhin das gleiche Transformationsverhalten aufweist wie *ψ*.

$$
D_{\mu}\psi \rightarrow \left\{\partial_{\mu} - ig \left(A_{\mu}^{i}t^{i} + \frac{1}{g} \left(\partial_{\mu}\alpha^{i}\right)t^{i} + i\left[\alpha^{i}t^{i}, A_{\mu}^{j}t^{j}\right]\right)\right\}\left(1 + i\alpha^{k}\frac{\sigma^{k}}{2}\right)\psi
$$
  

$$
= \left\{\partial_{\mu} - ig A_{\mu}^{i}t^{i} - i\left(\partial_{\mu}\alpha^{i}\right)t^{i} + g\left[\alpha^{i}t^{i}, A_{\mu}^{j}t^{j}\right]\right\}\left(1 + i\alpha^{k}\frac{\sigma^{k}}{2}\right)\psi
$$
  

$$
= \left(1 + i\alpha^{i}t^{i}\right)D_{\mu}\psi
$$
 (2.31)

Man erhält also für  $D_{\mu}$  das gleiche Transformationsverhalten wie für  $\psi$ . Als nächstes benötigt man invariante Terme, die lediglich von  $A^i_\mu$  abhängen. Aus Gleichung [\(2.31\)](#page-9-2) lässt sich schließen, dass

<span id="page-10-0"></span>
$$
[D_{\mu}, D_{\nu}] \psi(x) \to V(x) [D_{\mu}, D_{\nu}] \tag{2.32}
$$

gilt.

Berechnet man den Kommutator  $[D_\mu, D_\nu]$  explizit, so erhält man wieder eine Proportionalität zu dem Feldstärketensor:

$$
[D_{\mu}, D_{\nu}] = \left(\partial_{\mu} - igA_{\mu}^{i}t^{i}\right)\left(\partial_{\nu} - igA_{\nu}^{i}t^{i}\right) - \left(\partial_{\nu} - igA_{\nu}^{i}t^{i}\right)\left(\partial_{\mu} - igA_{\mu}^{i}t^{i}\right) \qquad (2.33)
$$
  
\n
$$
= \partial_{\mu}\partial_{\nu} - \partial_{\mu}igA_{\nu}^{i}t^{i} - igA_{\mu}^{i}t^{i}\partial_{\nu} - g^{2}A_{\mu}^{i}t^{i}A_{\nu}^{j}t^{j}
$$
  
\n
$$
- \partial_{\nu}\partial_{\mu} + ig\partial_{\nu}A_{\mu}^{i}t^{i} + igA_{\nu}^{i}t^{i}\partial_{\mu} + g^{2}A_{\nu}^{j}t^{j}A_{\mu}^{i}t^{i}
$$
  
\n
$$
= ig\left[\partial_{\mu}A_{\nu}^{i}t^{i} - \partial_{\nu}A_{\mu}^{i}t^{i} - igA_{\mu}^{i}t^{i}A_{\nu}^{j}t^{j} + igA_{\nu}^{j}t^{j}A_{\mu}^{i}t^{i}\right]
$$
  
\n
$$
= -igF_{\mu\nu}^{i}t^{i} \qquad (2.34)
$$

$$
= -igF_{\mu\nu} \tag{2.35}
$$

mit

$$
F_{\mu\nu} = F_{\mu\nu}^i t^i = \partial_\mu A_\nu^i t^i - \partial_\nu A_\mu^i t^i - ig A_\mu^i t^i A_\nu^j t^j + ig A_\nu^j t^j A_\mu^i t^i \tag{2.36}
$$

Da der Kommutator zweier Generatoren einer Lie-Algebra kann mit Hilfe der Strukturkonstanten selbst als Linearkombination von Generatoren ausgedrückt werden, lässt sich ein vereinfachter Ausdruck für den Feldstärketensor finden.

$$
\left[t^i, t^j\right] = i f^{ijk} t^k \tag{2.37}
$$

Hiermit erhält man letztendlich folgenden Ausdruck für  $F^i_{\mu\nu}$ :

$$
F^i_{\mu\nu} = \partial_\mu A^i_\nu + \partial_\nu A^i_\mu + gf^{ijk} A^j_\mu A^k_\nu \tag{2.38}
$$

Aus Gleichung [\(2.20\)](#page-7-2) und [\(2.32\)](#page-10-0) folgt für das Transformationsverhalten von  $F^i_{\mu\nu}$ 

<span id="page-10-2"></span><span id="page-10-1"></span>
$$
F^{i}_{\mu\nu}t^{i} \to V(x)F^{i}_{\mu\nu}t^{i}V^{\dagger}(x) \tag{2.39}
$$

Betrachtet man die infinitesimale Form von Gleichung [\(2.28\)](#page-9-3), so erhält man

$$
F_{\mu\nu}^{i}t^{i} \rightarrow \left(1 + i\alpha^{i}t^{i}\right)F_{\mu\nu}^{i}t^{i}\left(1 - i\alpha^{i}t^{i}\right)
$$

$$
= F_{\mu\nu}^{i}t^{i} + i\alpha^{i}t^{i}F_{\mu\nu}^{j}t^{j} - F_{\mu\nu}^{j}t^{j}i\alpha^{i}t^{i} + \mathcal{O}(\alpha^{2})
$$
(2.40)

$$
= F^i_{\mu\nu} t^i + i \alpha^i t^i F^j_{\mu\nu} t^j - F^j_{\mu\nu} t^j i \alpha^i t^i + \mathcal{O}(\alpha^2)
$$
\n
$$
F^i_{\mu\nu} t^i + i \alpha^i t^i F^j_{\mu\nu} t^j - F^j_{\mu\nu} t^j i \alpha^i t^i + \mathcal{O}(\alpha^2)
$$
\n
$$
(2.40)
$$

$$
= F^i_{\mu\nu} t^i + \left[ i\alpha^i t^i, F^j_{\mu\nu} t^j \right] \tag{2.41}
$$

Gleichung [\(2.41\)](#page-10-1) stellt die infinitesimale Transformationsvorschrift von von Gleichung [\(2.39\)](#page-10-2). Wichtig ist nun, dass man erkennt, dass dieser Feldstärketensor nicht mehr eichinvariant ist, da dieser Element einer nicht-abelschen Gruppe ist. Dies bedeutet insbesondere, dass  $F_{\mu\nu}$  kovariant transformiert. Nachwievor gilt jedoch  $Tr(F_{\mu\nu}) = 0$ .

Man kann nun eine Größe, abhängig von  $F^i_{\mu\nu}$ , finden, die invariant ist und sich somit als Ausdruck für eine Lagrange-Dichte eignet:

<span id="page-11-0"></span>
$$
\mathcal{L} = -\frac{1}{2} Tr \left[ \left( F_{\mu\nu}^i t^i \right)^2 \right]
$$
  
=  $-\frac{1}{2} \left( F_{\mu\nu}^i \right)^2 Tr \left[ \left( t^i \right)^2 \right]$   
=  $-\frac{1}{4} \left( F_{\mu\nu}^i \right)^2$  (2.42)

Neu ist hierbei, dass es nun Terme in der dritten und vierten Potenz von  $A^i_\mu$  gibt, die Wechselwirkungsterme darstellen.

Mit Gleichung [\(2.42\)](#page-11-0) hat man also eine Lagrange-Dichte gefunden, die invariant unter SU(N) Eichtransformationen ist, und somit ein Beispiel einer *Yang-Mills-Theorie* darstellt.

Zusammenfassend lässt sich sagen, dass die ausschlaggebenden Punkte in diesem Kapitel der Übergang von  $U(1) \rightarrow SU(N)$  und die damit verbundenen Änderungen am Eichfeld und am Feldstärketensor waren.

Beschränkt man sich lediglich auf die Gruppe SU(2), so sind in diesem Fall die Generatoren  $t^i$ die mit  $\frac{1}{2}$  skalierten Pauli-Matrizen. Zudem sind die Strukturkonstanten  $f^{ijk}$  für SU(2) der bekannte  $\epsilon^{ijk}$ -Tensor.

## <span id="page-12-0"></span>**3 Numerischen Berechnungen**

#### <span id="page-12-1"></span>**3.1 Relevante Korrelationsfunktion und Operatoren**

Zur Bestimmung der Masse von Glueballs ist eine Korrelationsfunktion erforderlich:

$$
C(\tau) = \langle \Omega | \mathcal{O}(\tau) \mathcal{O}(0) | \Omega \rangle \tag{3.1}
$$

$$
=\frac{1}{Z}\int DA e^{-S[A]}\mathcal{O}(\tau)\mathcal{O}(0)\tag{3.2}
$$

<span id="page-12-2"></span>
$$
= \langle \mathcal{O}(\tau)\mathcal{O}(0) \rangle \tag{3.3}
$$

wobei der Operator O eine einfache Wilson-Loop zu einem Zeitpunkt *τ* darstellt. Zunächst sollte man sich klar machen, dass man mit dieser Korrelationsfunktion Rückschlüsse auf die Masse der Glueballs ziehen kann.

Unter Verwendung von  $\mathcal{O}(\tau) = e^{H\tau}\mathcal{O}(0)e^{-H\tau}$  erhält man zunächst

$$
C(\tau) = \langle \Omega | e^{H\tau} \mathcal{O}(0) e^{-H\tau} \mathcal{O}(0) | \Omega \rangle \tag{3.4}
$$

Einschieben einer Identität in Form von Energieeigenzuständen liefert

$$
C(\tau) = \sum_{n} \langle \Omega | e^{H\tau} \mathcal{O}(0) | n \rangle \langle n | e^{-H\tau} \mathcal{O}(0) | \Omega \rangle
$$
  
= 
$$
\sum_{n} e^{-(E_n - E_{\Omega})\tau} \langle \Omega | \mathcal{O}(0) | n \rangle \langle n | \mathcal{O}(0) | \Omega \rangle
$$
  
= 
$$
\sum_{n} e^{-\epsilon_n \tau} |\langle n | \mathcal{O} | \Omega \rangle|^2
$$
(3.5)

<span id="page-12-4"></span><span id="page-12-3"></span>
$$
(3.6)
$$

mit  $\varepsilon_n = E_n - E_\Omega$ .

Somit kann man vom exponentiellen Abfall von  $C(\tau)$  auf den Energieeigenwert von *H* schließen, bei dem es sich bei geeigneter Wahl von  $\mathcal O$  um die Masse der Glueballs handelt.

Um später die *effektive* Masse berechnen zu können, müssen zunächst Gleichungen [\(3.3\)](#page-12-2) und [\(3.6\)](#page-12-3) verwendet werden:

$$
C(\tau) = \langle \mathcal{O}(\tau) \mathcal{O}(0) \rangle
$$
  
= 
$$
\sum_{n} e^{-E_{n}\tau} |\langle n | \mathcal{O} \rangle|^{2}
$$
  
= 
$$
\lim_{\tau \to \infty} e^{-E_{0}\tau} |\langle 0 | \mathcal{O} | \Omega \rangle|^{2}
$$
(3.7)

Hierbei soll *E*<sup>0</sup> die Grundzustandsenergie bezeichnen.

Bei der Umformung von der zweiten zur dritten Zeile verwendet man den Limes *τ* → ∞ und betrachtet lediglich den Term der Summe für  $n = 0$ , also den Grundzustandsterm, da alle anderen relativ zu diesem verschwindend klein sein werden.

Man erhält schließlich:

$$
e^{-E\tau} = \frac{\langle \mathcal{O}(\tau + a)\mathcal{O}(0)\rangle}{\langle \mathcal{O}(\tau)\mathcal{O}(0)\rangle}
$$

$$
E\tau = \ln\left(\frac{\langle \mathcal{O}(\tau)\mathcal{O}(0)\rangle}{\langle \mathcal{O}(\tau + a)\mathcal{O}(0)\rangle}\right)
$$

$$
m_{\text{eff}}(\tau) = \frac{1}{\tau} \ln\left(\frac{\langle \mathcal{O}(\tau)\mathcal{O}(0)\rangle}{\langle \mathcal{O}(\tau + a)\mathcal{O}(0)\rangle}\right)
$$

Für die Berechnungen wird letztendlich folgender Zusammenhang verwendet:

$$
m_{\text{eff}}(\tau) = \frac{1}{\tau} \ln \left( \frac{C(\tau)}{C(\tau + a)} \right) \tag{3.8}
$$

wobei  $C(\tau) = \langle \mathcal{O}(\tau) \mathcal{O}(0) \rangle$  und *a* den Gitterabstand bezeichnet. Für hinreichend große *τ* gilt dann in Gleichung [\(3.7\)](#page-12-4)

<span id="page-13-2"></span>
$$
E = m_{\text{eff}}(\tau).
$$

Zur Bestimmung von Glueball-Massen werden die beiden Zustände  $J^P = 0^+$  und  $J^P = 2^+$ betrachtet, wobei *J* die Quantenzahl des Drehimpulses und *P* die Quantenzahl der Parität bezeichnet [\[4\]](#page-24-0). Aus bereits erfolgten Berechnungen ist bekannt, dass diese Zustände ähnliche Quantenzahlen wie der Vakuumszustand aufweisen und somit die leichtesten Zustände bilden [\[4\]](#page-24-0).

Die Operatoren lassen sich sowohl in der kontinuierlichen, als auch in der diskretisierten und für das Gitter geeigneten Version beschreiben.

Die kontinuierliche Version der Operatoren sieht wie folgt aus:

$$
\phi^{0+} \sim B_x^C \cdot B_x^C + B_y^C \cdot B_y^C + B_z^C \cdot B_z^C + const
$$
  
=  $\vec{B}^C \cdot \vec{B}^C + const$  (3.9)

$$
\phi^{2+} \sim B_x^C \cdot B_x^C - B_y^C \cdot B_y^C. \tag{3.10}
$$

Die diskretisierte Version lässt sich hingegen folgendermaßen beschreiben:

$$
\phi^{0^+}(\tau) = \text{Re Tr} \sum_{\vec{x}} \left( U_{12}(\vec{x}, \tau) + U_{23}(\vec{x}, \tau) + U_{31}(\vec{x}, \tau) \right) \tag{3.11}
$$

$$
\phi^{2^{+}}(\tau) = \text{Re Tr} \sum_{\vec{x}} \left( U_{12}(\vec{x}, \tau) - U_{13}(\vec{x}, \tau) \right) \tag{3.12}
$$

Um sich nun davon zu überzeugen, dass diese Darstellungen einander entsprechen, benötigt man folgende Beziehung zwischen dem Feldstärketensor *Fµν* und der *Link-Variablen Uµν*:

<span id="page-13-4"></span><span id="page-13-3"></span><span id="page-13-0"></span>
$$
U_{\mu\nu} = e^{ig_0 a^2 F_{\mu\nu}} \tag{3.13}
$$

wobei

<span id="page-13-1"></span>
$$
F_{\mu\nu} = F_{\mu\nu}^B \frac{\sigma^B}{2}
$$
 (3.14)

*F* der Feldstärketensor ist, *σ* die Pauli-Matrizen und der Index *B* den sogenannten Farbindex bezeichnet.

Als nächstes wird eine Taylorentwicklung von Gleichung [\(3.13\)](#page-13-0) durchgeführt und lediglich der Realteil und die Spur dieser betrachtet.

Re Tr
$$
(U_{\mu\nu}) \sim ReTr\left(\mathbb{1}_{2\times 2} + ig_0 a^2 F_{\mu\nu} - \frac{1}{2} g_0^2 a^4 F_{\mu\nu}^2\right)
$$
 (3.15)

$$
= \text{Re Tr}\left(\mathbb{1}_{2\times 2} - \frac{1}{2}g_0^2 a^4 F_{\mu\nu}^2\right) \tag{3.16}
$$

$$
= \text{Re Tr}\left(\mathbb{1}_{2\times 2} - \frac{1}{2}g_0^2 a^4 \left(F_{\mu\nu}^B \frac{\sigma^B}{2}\right)^2\right) \tag{3.17}
$$

Hierbei wurden Gleichung [\(3.14\)](#page-13-1) und Tr  $F_{\mu\nu} = 0$  ausgenutzt.

Da die Spur linear ist, lassen sich die Terme auseinander und alle Konstanten vorziehen.

$$
\operatorname{Re}\operatorname{Tr}(U_{\mu\nu}) \sim ReTr\left(\mathbb{1}_{2\times 2}\right) - \frac{1}{2}g_0^2 a^4 \left(\left(F_{\mu\nu}^B\right)^2 \operatorname{Re}\operatorname{Tr}\left(\frac{\sigma^B}{2}\right)^2\right) \tag{3.18}
$$

wobei explizit folgendes zu schreiben ist:

$$
\text{Re Tr}(U_{\mu\nu}) \sim Re Tr(\mathbb{1}_{2\times 2}) - \frac{1}{2}g_0^2 a^4 \left(\sum_B \left(F_{\mu\nu}^B\right)^2 \text{ Re Tr}\left(\frac{\sigma^B}{2}\right)^2\right).
$$

Desweiteren gilt

$$
\text{Tr}\left(\sigma^B\sigma^C\right) = 2\delta_{BC}
$$

Man erhält also

Re Tr
$$
(U_{\mu\nu}) \sim 2 - \frac{1}{4}g_0^2 a^4 (F_{\mu\nu}^B)^2 \delta_{BC}
$$
  
=  $2 - \frac{1}{4}g_0^2 a^4 (F_{\mu\nu}^C)^2$ 

Vergleicht man nun noch die *diskretisierten* und *kontinuierlichen* Ausdrücke für die Zustände 0 <sup>+</sup> und 2 <sup>+</sup> und berücksichtig lediglich diejenigen *Link-Variablen*, die in der *diskretisierten* Version verwendet werden, kann man feststellen, dass beide Darstellungen einander entsprechen.

Um zu verstehen, warum die Operatoren die 0<sup>+</sup> bzw. 2<sup>+</sup> Glueballs beschreiben, kann man sich zunächst klar machen, wieso die entsprechenden Zustände positive Parität besitzen. Hierfür stellt man folgende Überlegungen an:

Wendet man den Paritätsoperator *P* auf das Potential *A<sup>µ</sup>* und mit Gleichungen [\(2.2\)](#page-3-3) und [\(2.3\)](#page-3-4) dementsprechend auf das elektrische und magnetische Feld an, so erhält man ein bestimmtes Transformationsverhalten für die jeweiligen Größen. Mit den Definitionen

$$
A_0 \xrightarrow{P} +A_0 \tag{3.19}
$$

$$
A_j \xrightarrow{P} -A_j \tag{3.20}
$$

erhält man

<span id="page-15-0"></span>
$$
\vec{B} \xrightarrow{P} + \vec{B} \tag{3.21}
$$

$$
\vec{E} \xrightarrow{P} -\vec{E} \tag{3.22}
$$

Die zeitlichen Komponenten bleiben unverändert, da es sich bei dem Paritätsoperator um eine ausschließlich räumliche Spiegelung handelt.

Wendet man den Paritätsoperator auf den Zustand  $\mathcal{O}\left| \Omega \right\rangle$  an, so gilt folgendes:

$$
\mathcal{O}|\Omega\rangle \xrightarrow{P} P\mathcal{O}|\Omega\rangle \tag{3.23}
$$

$$
= P \mathcal{O} P^{\dagger} P \left| \varOmega \right\rangle \tag{3.24}
$$

$$
= POP^{\dagger} | \Omega \rangle \tag{3.25}
$$

wobei  $P^{\dagger}P = \mathbb{1}$  und  $P|\Omega\rangle = +|\Omega\rangle$  gilt. Konkret folgt dann:

$$
\mathcal{O}^{0^+} \xrightarrow{P} PB_j^a B_j^a P \tag{3.26}
$$

$$
= P B_j^a P^\dagger P B_j^a P \tag{3.27}
$$

$$
= +B_j^a \cdot B_j^a \tag{3.28}
$$

In der zweiten Zeile wurde eine Identität in Form von *P* †*P* = 1 eingeschoben und von der zweiten zur dritten Zeile ausgenutzt, dass *B* positiv unter *P* transformiert [\(3.21\)](#page-15-0) . Hierbei sieht man also, dass der Operator  $\mathcal{O}^{0^+}$  eine positive Parität aufweist.

Für den Zustand  $\mathcal{O}^{2^+}$  geht man analog vor und erhält:

$$
\mathcal{O}^{2^+} \xrightarrow{P} P(B_x^a B_x^a - B_y^a B_y^a) P \tag{3.29}
$$

$$
=B_x^a B_x^a - B_y^a B_y^a \tag{3.30}
$$

Auch hierbei ist die positive Parität gegeben.

Als nächstes wird der Drehimpuls ebenfalls genauer betrachtet. Der Operator [\(3.9\)](#page-13-2) hat einen Drehimpuls von *J* = 0. Daher bezeichnet man diesen auch als *skalaren* Zustand, da er invariant unter einer Rotation ist. Der Operator [\(3.10\)](#page-13-3) hingegen hat einen Drehimpuls von *J* = 2 und ist dementsprechend nicht invariant unter einer Rotation.

Warum die beiden Zustände den jeweiligen Drehimpuls besitzen, kann man sich durch die Kugelflächenfunktionen $Y_l^m$ veranschaulichen.

Der Operator  $\mathcal{O}^{0^+} = B^a_j B^a_j$  bleibt unter einer Raumdrehung invariant. Vergleicht man also die Kugelflächenfunktionen für verschiedene Werte von *l*, so findet man, dass  $Y_l^m = Y_0^0$ ein analoges Transformationsverhalten aufweist. Es gilt nämlich:

$$
Y_0^0(\Theta, \phi) = \frac{1}{2} \frac{1}{\sqrt{\pi}}
$$
\n(3.31)

Diese Kugelflächenfunktion beschreibt in der Quantenmechanik gerade die Zustände mit  $J = 0$ . Daher lässt sich annehmen, dass der Zustand  $0^+$  ebenfalls einen Drehimpuls von  $J = 0$  besitzt.

Betrachtet man den Operator  $\mathcal{O}^{2^+}$ , so lässt sich auch hierfür eine passende Kugelflächenfunktion finden, nämlich  $Y_l^m = Y_2^2$ , bzw.

$$
Y_2^2 = \frac{1}{4} \sqrt{\frac{15}{2\pi}} \frac{(x+iy)^2}{x^2+y^2+z^2}
$$
 (3.32)

Da hierbei eine Proportionalität zu Gleichung [\(3.10\)](#page-13-3) gegeben ist, entspricht der Operator [\(3.10\)](#page-13-3) dieser Kugelflächenfunktion und besitzt dementsprechend einen Drehimpuls von  $J=2$ .

#### <span id="page-16-0"></span>**3.2 Numerische Ergebnisse**

Für die Massenbestimmung werden zunächst Gittereichfeld-Konfigurationen mit der Standard Wilson Wirkung [\[2\]](#page-24-3) generiert, die einen *β*-Wert von  $\beta = 2.3$  bzw.  $\beta = 2.4$ aufweisen. Diese Werte entsprechen einem Gitterabstand von  $a \approx 0.18$  fm bzw  $a \approx 0.13$  fm entsprechen. Die Umrechnung erfolgte mit Hilfe der sogenannten *string tension* aus [\[1\]](#page-24-4) und den darin angebenen Referenzen. Die Größe des Gitters beträgt  $T = 48$  und  $L = 24^3$ , wobei *T* die zeitliche und *L* die räumliche Ausdehnung bezeichnet. Diese Gittergröße ist typisch für Berechnungen in der QCD und daher als Vorbereitung auch für diese Berechnungen gewählt worden. Die Eichfeldkonfigurationen werden mit einem sogenannten *Heatbath-Algorithmus* [\[2\]](#page-24-3) erzeugt. Verwendet werden 12 500 solcher Konfigurationen, um den Fehler möglichst gering zu halten, wobei nur jede fünfte Konfiguration tatsächlich ausgewertet wurde.

Zunächst wird die über das gesamte Gitter gemittelte Korrelationsfunktion

$$
C(\tau) = \langle \Omega | \mathcal{O}(\tau + \Delta \tau) \mathcal{O}(\tau) | \Omega \rangle \tag{3.33}
$$

berechnet, wobei zusätzlich der Mittelwert  $\langle \mathcal{O} \rangle$  im Fall von  $J^P = 0^+$  abgezogen wird, um den Vakuumszustand zu eliminieren [\[6,](#page-24-5) [4\]](#page-24-0).

#### <span id="page-16-1"></span>**3.2.1 Zustand**  $0^+$  **mit**  $\beta = 2.3$

Die beiden folgenden Abbildungen zeigen zum einen die mittlere Korrelationsfunktion gemittelt über alle Konfigurationen, zum anderen die *effektive Masse* der Glueballs für

den Zustand 0 <sup>+</sup>, wobei der Fehler mit der Jackknife-Methode berechnet wurde. Verwendet wird außerdem  $\beta = 2.3$ 

<span id="page-17-0"></span>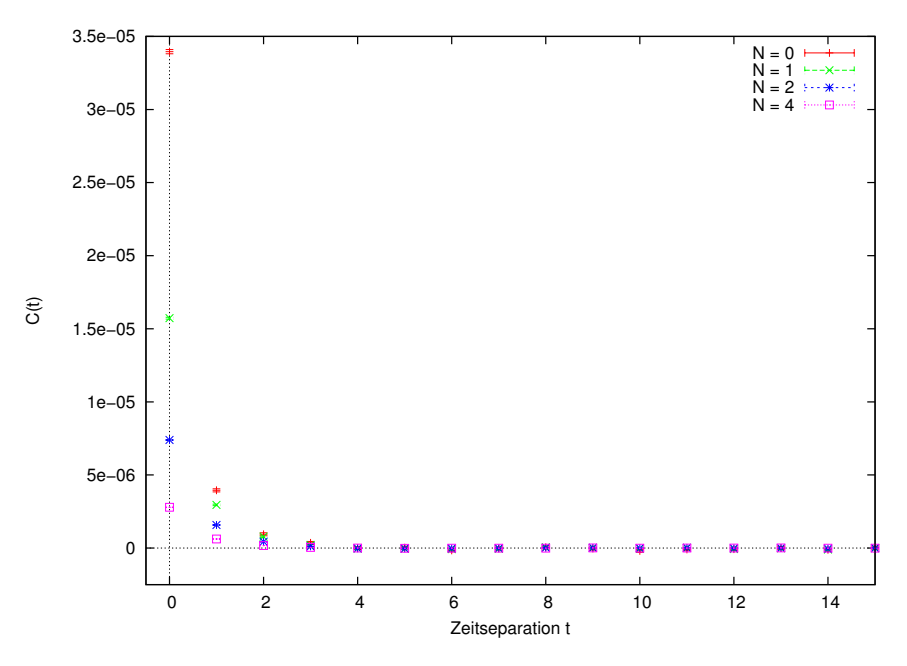

Abbildung 1: Mittlere Korrelationsfunktion in Abhängigkeit der Zeitseparation in Gittereinheiten für den Zustand  $0^+$  und  $\beta = 2.3$ .

<span id="page-17-1"></span>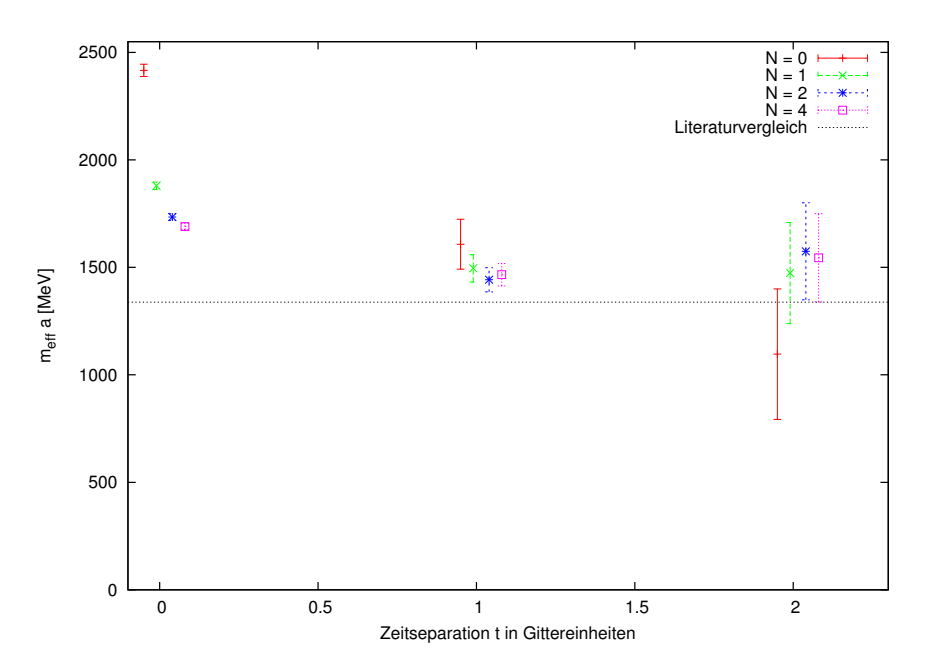

Abbildung 2: Effektive Masse in Abhängigkeit der Zeitseparation für den Zustand  $0^+$  und  $\beta = 2.3$ . Anzumerken ist, dass in dieser und den folgenden Abbildungen die Werte entlang der x-Achse der Übersicht halber minimal auseinander gezogen wurden.

Um die *effektive* Massen in MeV zu erhalten, muss man die *effektive* Masse in Gittereinheiten durch den Gitterabstand *a* teilen, da für Berechnungen auf einem Gitter lediglich

dimensionslose Größen verwendet werden.

Für die Berechnungen wurden verschiedene Parameter *N* = 0*,* 1*,* 2*,* 4 für das in [\[6\]](#page-24-5) *APE-Smearing-Verfahren* mit *α* = 0*.*5 verwendet, welches dazu dient eine möglichst gute Näherung an den Grundzustand zu erzeugen.

Man erkennt, dass sich die durchschnittliche Korrelationsfunktion in Abbildung [1](#page-17-0) auf einen nahe bei 0 liegenden Wert einpendelt, was auf Grund von Gleichung [\(3.6\)](#page-12-3) zu erwarten war. Außerdem zeigt sich gut, dass für steigende *Smearing*-Parameter der Grundzustand bereits bei kleinen Werten von *t* angenähert wird, sodass man erwarten kann, dass der exponentielle Abfall für noch größere *Smearing*-Paramter deutlich abnimmt.

In Abbildung [2](#page-17-1) wurden lediglich drei Zeitseparationen verwendet, da alle anderen Werte auf Grund der starken statistischen Fluktuationen einen zu großen Fehler aufweisen und somit zu keinem verwertbaren Ergebnis führen.

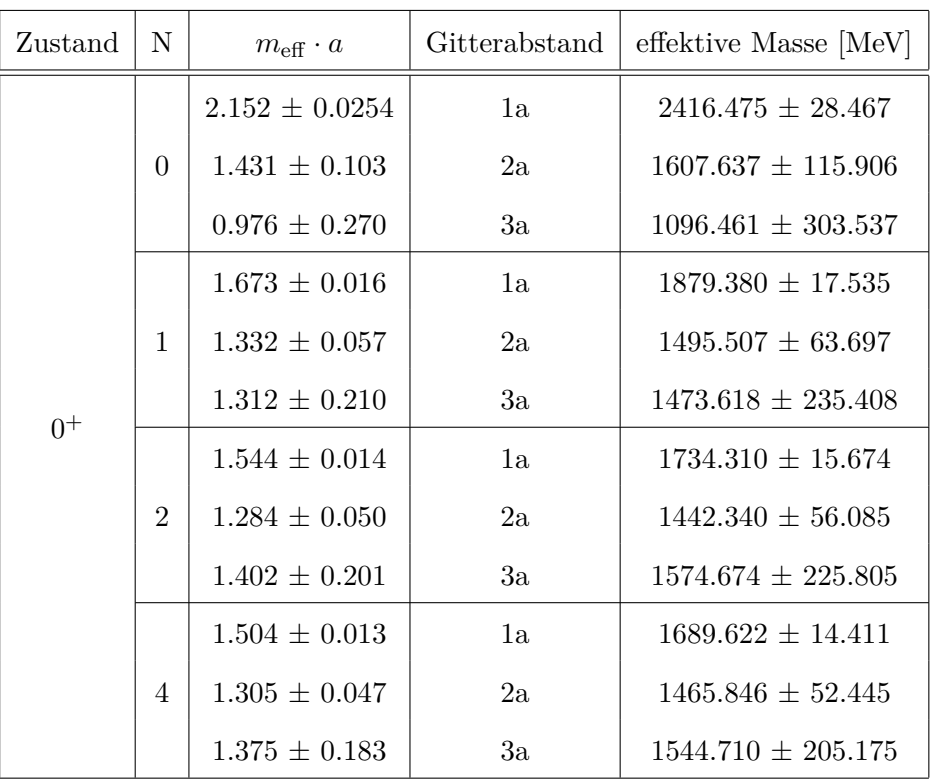

Man erhält schließlich folgende Werte:

Tabelle 1: Massen im Zustand  $0^+$  und  $\beta = 2.3$ .

Wie man der obigen Tabelle entnehmen kann, lässt sich kein präziser Wert für die Masse des 0 <sup>+</sup>-Glueballs angeben. Allerdings lässt sich feststellen, dass man für größere *Smearing*-Werte eine schnellere Annäherung von der *effektiven* Masse an die tatsächliche Masse erhält. Zu beachten sind außerdem die Veränderungen der Massen bei steigendem Gitterabstand. Wie zu erwarten, nimmt diese mit steigendem Gitterabstand ab. Doch

auch wenn die Fehler größer werden, lässt sich eine grobe Abschätzung angeben:

Die *effektiven* Masse der Glueballs im Zustand 0<sup>+</sup> liegt in der Größenordnung von 1000 − 1500 MeV, in Gittereinheiten beläuft sie sich in etwa auf 1*.*1 − 1*.*2 *a*. Vergleicht man dieses Ergebnis mit [\[7\]](#page-24-6), so findet man eine gute Übereinstimmung.

### <span id="page-19-0"></span>**3.2.2 Zustand**  $2^+$  **mit**  $\beta = 2.3$

Als nächstes folgen die Ergebnisse für den Operator  $2^+$  und  $\beta = 2.3$  aus Gleichung [\(3.12\)](#page-13-4).

Für die mittlere Korrelationsfunktion erhält man folgende Ergebnisse:

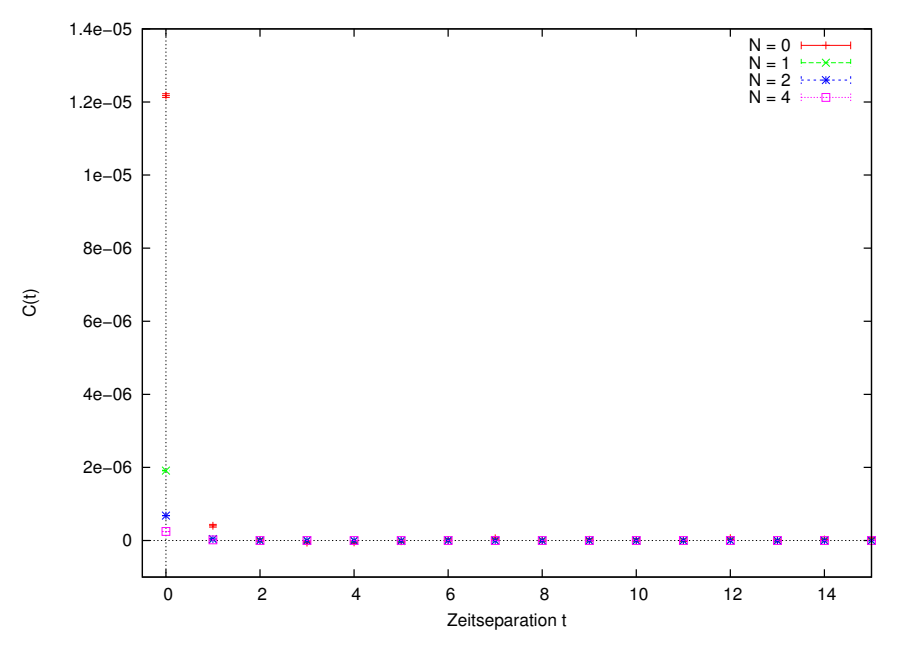

Abbildung 3: Mittlere Korrelationsfunktion in Abhängigkeit der Zeitseparation für den Zustand  $2^+$  und  $\beta = 2.3$ 

Da bei der Berechnung der mittleren Korrelationsfunktion lediglich die ersten beiden Werte nicht im Rauschen untergehen, kann man alle anderen Werte für die Berechnung der *effektiven* Masse nicht verwenden. Auf Grund dessen wird darauf verzichtet eine graphische Darstellung aufzuführen.

Konkret erhält man aber folgende Werte:

| Zustand | N              | $m_{\text{eff}} \cdot a$ | Gitterabstand | effektive Masse in MeV  |
|---------|----------------|--------------------------|---------------|-------------------------|
| $2^+$   | $\theta$       | $3.406 \pm 0.089$        | 1a            | $3825.583 \pm 100.348$  |
|         |                | $3.173 \pm 2.097$        | 2a            | $3563.656 \pm 2354.997$ |
|         | 1              | $3.842 \pm 0.131$        | 1a            | $4315.127 \pm 146.721$  |
|         |                | $3.016 \pm 2.714$        | 2a            | $3386.713 \pm 3048.270$ |
|         | $\overline{2}$ | $2.914 \pm 0.052$        | 1a            | $3272.371 \pm 58.496$   |
|         | $\overline{4}$ | $2.612 \pm 0.039$        | 1a            | $2933.759 \pm 43.727$   |
|         |                | $2.780 \pm 0.646$        | 2a            | $3121.866 \pm 725.460$  |

Tabelle 2: Massen in Zustand  $2^+$  und  $\beta = 2.3$ .

Auch hierbei sieht man, dass die Fehler so groß werden, dass man erneut nur eine grobe Abschätzung für die Masse der Glueballs im Zustand 2 <sup>+</sup> angeben kann. Diesmal beläuft sie sich auf eine Größenordnung von 1500 − 3000 MeV.

Dieses Ergebnis ist erneut in guter Übereinstimmnung mit [\[7\]](#page-24-6).

#### <span id="page-20-0"></span>**3.2.3 Zustand**  $0^+$  **Vergleich**  $\beta = 2.3$  **und**  $\beta = 2.4$

Als nächstes sollen die Ergebnisse des Zustands 0 <sup>+</sup> für die beiden *β*-Werte verglichen werden. Um dies sinnvoll zu ermöglichen ist hierbei wichtig, die Werte für die *effektive* Masse und Zeitseparation in physikalische Einheiten umzurechen, also in MeV bzw fm. Die unterschiedlichen Gitterabstände sorgen nämlich dafür, dass die Zeitseparationen nicht einheitlich groß sind. Wichtig ist außerdem, dass man für *β* = 2*.*4 einen größeren *Smearing*-Wert verwendet, als bei *β* = 2*.*3, da die Gitterabstände bei ersterem Wert kleiner sind.

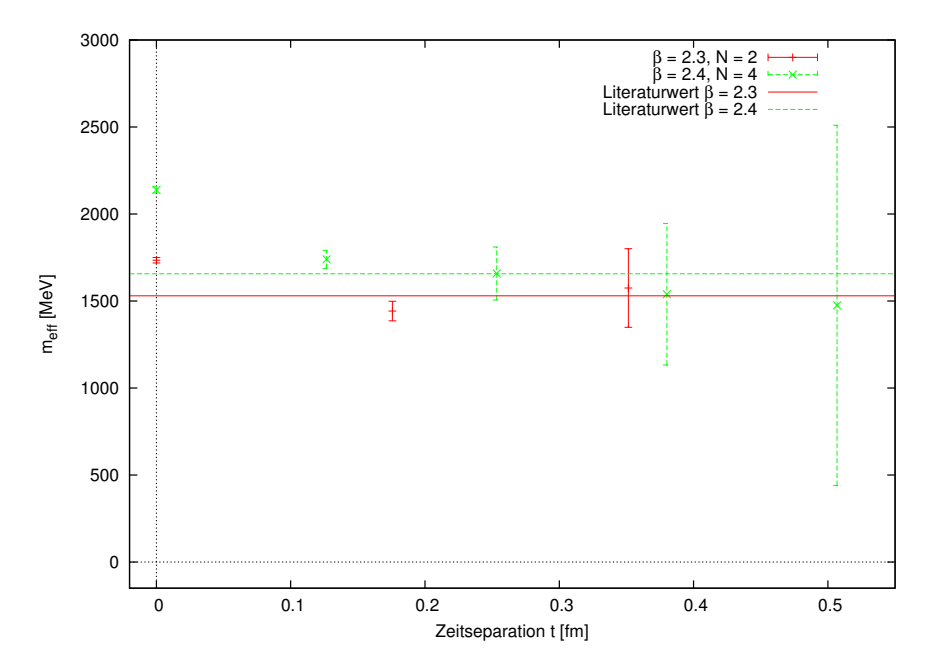

Abbildung 4: Vergleich der *effektiven* Massen in Abhängigkeit der Zeitseparation für den Zustand  $0^+$  und  $\beta = 2.3$  und  $\beta = 2.4$ 

Der graphische Vergleich der verschiedenen Gitterabständen zeigt ebenfalls eine gute Übereinstimmung der Ergebnisse der Massenberechnungen in MeV. Zwar könnte man hier noch eine Kontinuumsextrapolation durchführen, da die Ergebnisse allerdings zu unpräzise sind, ist dies an dieser Stelle nicht sinnvoll.

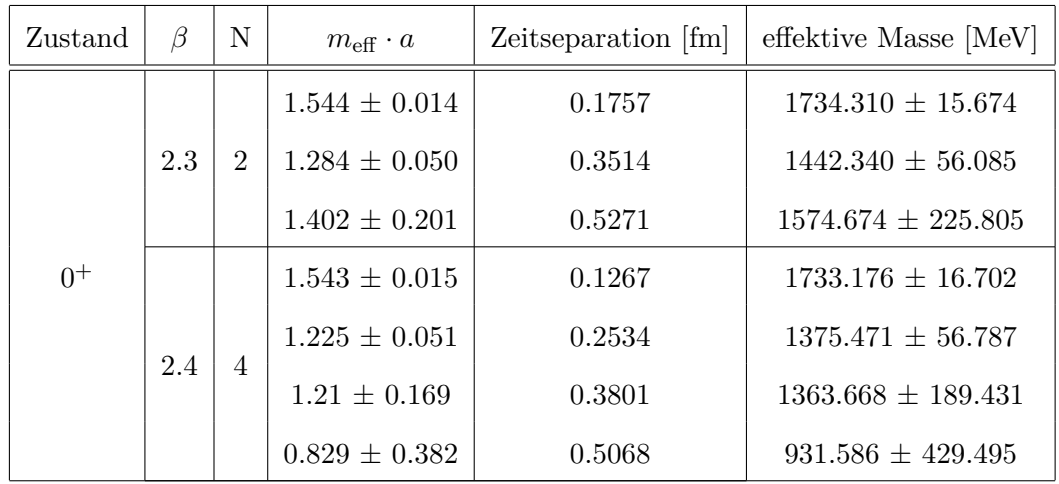

Folgende Werte aus der Graphik kann man hier vergleichen:

Tabelle 3: Massen in Zustand  $0^+$ 

Für einen kleineren Gitterabstand erhält man also Aufschluss über größere Zeitseparationen, muss allerdings auch einen größeren Fehler in Kauf nehmen.

### <span id="page-22-0"></span>**3.2.4 Zustand**  $2^+$  **Vergleich**  $\beta = 2.3$  **und**  $\beta = 2.4$

Als nächstes werden ebenfalls die Ergebnisse für den Zustand 2 <sup>+</sup> mit den unterschiedlichen Gitterabständen verglichen.

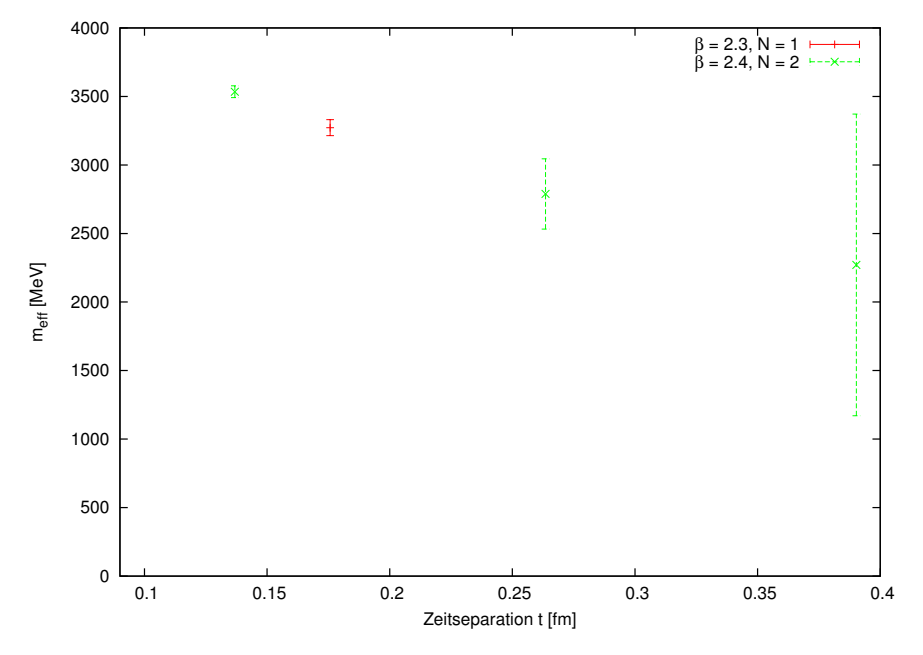

Abbildung 5: Vergleich der *effektiven* Massen in Abhängigkeit der Zeitseparation für den Zustand  $2^+$  und  $\beta = 2.3$  und  $\beta = 2.4$  und *Smearing* = 2.

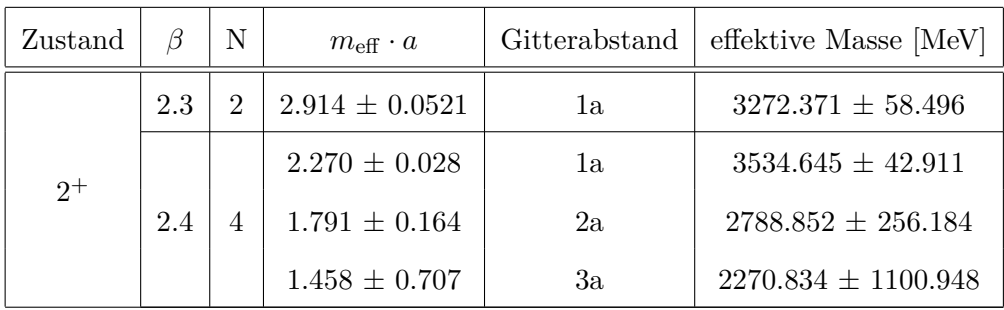

Konkret betrachtet man folgende Werte:

Tabelle 4: Massen in Zustand  $2^+$ 

Auch hierbei zeigt sich eine Übereinstimmung mit den obigen Ergebnissen und man erhält für einen kleineren Gitterabstand bei weiteren Werten für *t* noch verwertbare Ergebnisse, während bei *β* = 2*.*3 die Werte im Rauschen untergehen.

## <span id="page-23-0"></span>**4 Ausblick**

Zusammenfassend kann man sagen, dass die Glueball-Massen mit der SU(2) Gittereichtheorie in grober Näherung zu bestimmen sind. Der nächste Schritt wäre also diese Berechnungen auf die volle QCD mit SU(3)und dynamischen Fermionen zu erweitern. Für die in dieser Arbeit angewandten Berechnungen wurden 12 500 Konfigurationen generiert, von denen lediglich 2500 verwendet wurden, um Autokorrelationen zu vermeiden. Für die Erweiterung auf die volle QCD sollte die Anzahl der Konfigurationen sich ebenfalls auf 1000 − 5000 unabhängige Konfigurationen belaufen. Da aber die Fehler bei den Berechnungen mit SU(2) noch relativ groß sind, wären für die Erweiterung auf die volle QCD bessere numerische Methoden wünschenswert, die die Fehler kleiner halten und somit präzisere Ergebnisse liefern können.

## **Literatur**

- <span id="page-24-4"></span>[1] Kazuhisa Amemiya and Hideo Suganuma. Off diagonal gluon mass generation and infrared Abelian dominance in the maximally Abelian gauge in lattice QCD. *Phys.Rev.*, D60:114509, 1999.
- <span id="page-24-3"></span>[2] M. Creutz. Monte Carlo Study of Quantized SU(2) Gauge Theory. *Phys.Rev.*, D21:2308–2315, 1980.
- <span id="page-24-1"></span>[3] Michael E. Peskin and Daniel V. Schroeder. An Introduction to quantum field theory. 1995.
- <span id="page-24-0"></span>[4] H.J. Rothe. Lattice gauge theories: An Introduction. *World Sci.Lect.Notes Phys.*, 43:1–381, 1992.
- <span id="page-24-2"></span>[5] L.H. Ryder. QUANTUM FIELD THEORY. 1985.
- <span id="page-24-5"></span>[6] M. Teper. An Improved Method for Lattice Glueball Calculations. *Phys.Lett.*, B183:345, 1987.
- <span id="page-24-6"></span>[7] Michael J. Teper. Glueball masses and other physical properties of SU(N) gauge theories in  $D = (3+1)$ : A Review of lattice results for theorists. 1998.